- 13 ISBN 9787811243529
- 10 ISBN 7811243520

出版时间:2008-9

页数:270

版权说明:本站所提供下载的PDF图书仅提供预览和简介以及在线试读,请支持正版图书。

www.tushu000.com

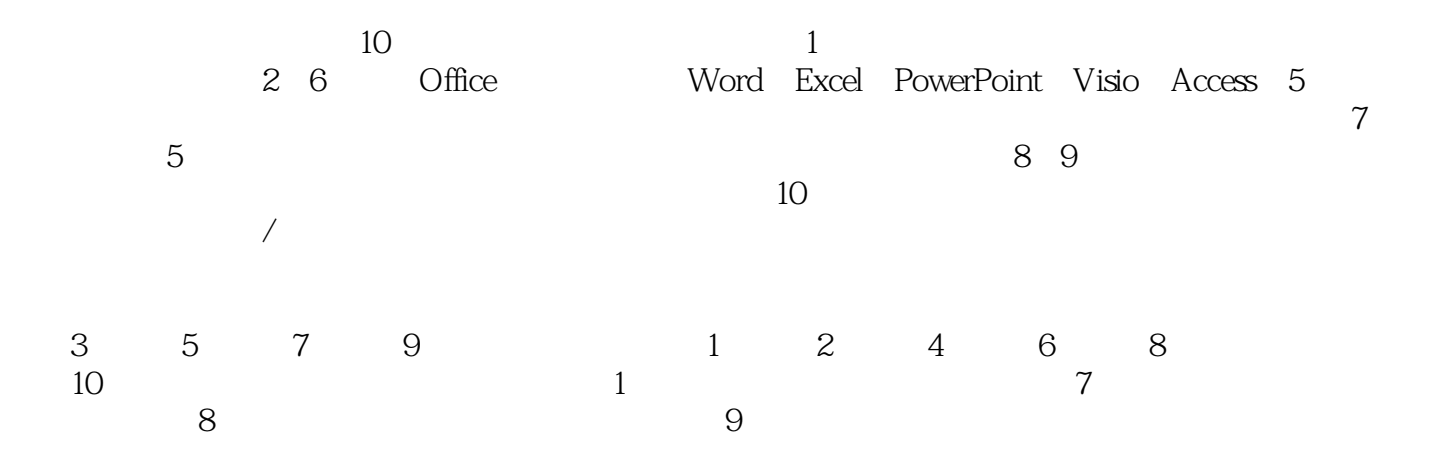

 $\kappa$  , and the contract of the contract of the contract of the contract of the contract of the contract of the contract of the contract of the contract of the contract of the contract of the contract of the contract of t 课程内容进行有机整合和补充,在传统办公业务管理模块中融入计算机网络的新思维,突显办公软/硬

 $\alpha$  and  $\beta$  $\mu$  and  $\mu$  and  $\mu$  and  $\mu$  and  $\mu$  and  $\mu$  and  $\mu$  $\mathfrak{p}$  $R$ 

## *Page 2*

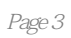

1 1.1 1.2 1.3 Windows XP 1.3.1  $1.32$   $1.33$   $1.33$   $1.34$   $1.35$  $1.36$   $1.37$   $1.4$   $2$  Word  $2003$   $2.1$  $2.1.1$   $2.1.2$   $2.2$   $2.2.1$   $2.2.2$   $2.2.3$  $2.24$  2.3  $2.31$   $2.32$  2.3.3  $234$   $235$   $24$   $241$  $242$  2.4.3 2.4.4 2.5 2.51 2.5.2 Word 2.5.3 2.5.4 2.5.5 2.5.6 2.5.6  $257$  2.5.8 2.6  $26$  2.61 2.6.2 2.6.3 2.7 3 Excel 2003 3.1 3.1.1  $31.2$   $31.3$   $31.3$   $31.4$  $31.5$   $31.6$   $31.7$  $31.8$   $32$   $321$   $*$   $322$   $323$   $33$  $331$   $332$   $34$   $341$  $342$   $343$   $344$   $35$   $351$  $352$  "  $353$   $36$  $361$   $362$   $37$   $37.1$ 3.7.2 3.7.3 3.8 4 PowerPoint 2003 4.1 4.1.1 PowerPoint  $4.1.2$   $4.1.3$   $4.1.4$  $41.5$   $42$   $421$   $422$  $423$   $424$   $425$   $43$ 4.3.1 4.3.2 4.3.3 4.34 4.35  $4.36$   $4.37$   $4.4$   $4.4$ 4.4.2 CD4.4.3 4.4.4 4.5 5 Visio 2003 5.1 Visio 5.1.1 5.1.2 Visio 5.1.3 5.1.4 5.1.5  $5.2$  Visio  $5.21$   $5.2.2$   $5.2.3$   $5.2.4$  $5.3$   $5.4$   $5.5$   $5.6$   $5.7$   $5.8$   $6$  Access 2003  $6.1 \, \text{Access}$   $6.2$   $6.21$   $6.2.2$   $6.3$  $631$   $632$   $633$   $64$   $641$   $642$  $643$   $644$   $65$   $651$   $652$   $653$ 6.6 6.7 6.7.1 6.7.2 6.7.3 6.7.3 6.7.4 6.7.5 6.8 6.81 " " 6.8.2  $69$  6.9.1  $69.2$ 6.9.3 6.9.4 6.9.4 6.10 7 Office 协同工作7.1 链接与嵌入对象7.2 Word与Excel协同工作7.3 Word与PowerPoint协同工作7.4 Word与Visio协 同工作7.5 PowerPoint与Excel协同工作7.6 导入Excel数据创建Access数据表7.7 实训第8章 网络办公技术8.1 8.1.1 8.1.2 8.1.3 8.1.4 8.1.5 8.1.6 IE 8.2 1  $\frac{821}{10}$   $\frac{822}{10}$   $\frac{822}{10}$   $\frac{83}{10}$   $\frac{84}{10}$   $\frac{9}{10}$  $9.1$  9.2 9.3 9.4 9.5 9.5 9.6 9.7 9.7 10 10.1 10.1.1 10.1.2 10.1.3 10.1.4 10.1.5 10.1.6 10.2  $10.21$   $10.2.2$   $10.2.3$   $10.2.4$  $10.25$   $10.3$   $10.31$   $10.32$   $10.33$ 10.34 10.35 10.3.6 10.4 10.5 10.5.1 10.5.2 10.6 10.7 10.7.1 10.7.2 10.7.3 10.7.4 10.8 10.8.1 10.8.2 10.8.3 10.8.4 10.8.4 10.9 10.9 10.9 10.9

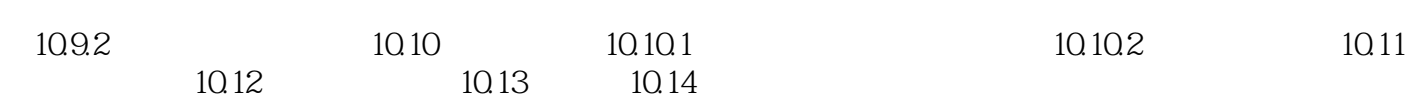

 $1$  and  $1.1$ 

本站所提供下载的PDF图书仅提供预览和简介,请支持正版图书。

:www.tushu000.com